# 6 総 人 口(国勢調査)

| ±27 \÷        | * c5 iB | 47       | 1               | 비즈 /스   |                                                                 |                |            |           |              |           |          |          |          |           |
|---------------|---------|----------|-----------------|---------|-----------------------------------------------------------------|----------------|------------|-----------|--------------|-----------|----------|----------|----------|-----------|
|               | 直府県     | -        | 人<br>13,159,388 | 順位<br>1 |                                                                 | 0 2,000        | 0,000 4,00 | 0,000 6,0 | 00,000       | 3,000,000 | 10,000,0 | 00 12,00 | 00,000 1 | 4,000,000 |
| <u>東</u><br>神 |         | 京川       | 9,048,331       | 2       | 東京                                                              |                | L          |           |              |           |          |          | _        |           |
| 大             |         | 阪        | 8.865.245       | 3       | 東奈大愛埼3                                                          |                |            |           |              |           |          |          |          |           |
| 必必            |         | 知        | 7,410,719       | 4       | 愛知                                                              |                |            |           | _            | 3         |          |          |          |           |
| 愛埼            |         | 玉        | 7,410,719       | 5       | 均立<br>千葉                                                        |                |            |           | <del>-</del> |           |          |          |          |           |
| 千             |         | 葉        | 6,216,289       | 6       | 北<br>北<br>海<br>道                                                |                |            |           |              |           |          |          |          |           |
| 兵             |         | 庫        | 5,588,133       | 7       | :千兵海福静茨広京新宮長岐福群栃岡:<br>  千兵海福静茨広京新宮長岐福群栃岡 <br>  葉庫道岡岡城島都潟城野阜島馬木山 |                |            |           |              |           |          |          |          |           |
| 北             |         | 道        | 5,506,133       | 8       | 静向<br>茨城                                                        |                |            |           |              |           |          |          |          |           |
| 福             |         | 岡岡       | 5,071,968       | 9       | <b>-                                    </b>                    |                | =          |           |              |           |          |          |          |           |
| 静             |         | 岡        | 3,765,007       | 10      | 新潟                                                              |                | =          |           |              |           |          |          |          |           |
| 莎             |         | 城        | 2,969,770       | 11      | 宮城<br>長野                                                        |                | 5          |           |              |           |          |          |          |           |
| 茨広京新          |         | 島        | 2,860,750       | 12      | <b>藍</b>                                                        |                | 7          |           |              |           |          |          |          |           |
| 尝             |         | 都        | 2,636,092       | 13      | 羅属                                                              |                |            |           |              |           |          |          |          |           |
| 新             |         | 潟        | 2,374,450       | 14      | 栃木                                                              |                |            |           |              |           |          |          |          |           |
| 堂             |         | 城        | 2,348,165       | 15      | ==                                                              |                |            |           |              |           |          |          |          |           |
| 宮長            |         | 野野       | 2,152,449       | 16      | 瓶子<br>鹿児島                                                       |                |            |           |              |           |          |          |          |           |
| 岐             |         | 阜        | 2,080,773       | 17      | 一点口                                                             |                |            |           |              |           |          |          |          |           |
| 福             |         | 島        | 2,029,064       | 18      | 長崎                                                              |                |            |           |              |           |          |          |          |           |
| 群             |         | 馬        | 2,008,068       | 19      | 三熊児山愛長滋奈沖青岩大石山宮富秋歌重本島口媛崎賀良耀森手分川形崎山田山                            |                |            |           |              |           |          |          |          |           |
| 栃             |         | 木        | 2,000,683       | 20      | <b>沖縄</b>                                                       |                |            |           |              |           |          |          |          |           |
| 岡             |         |          | 1,945,276       | 21      | 岩羊                                                              |                |            |           |              |           |          |          |          |           |
| =             |         | 重        | 1,854,724       | 22      | 大分                                                              |                |            |           |              |           |          |          |          |           |
| 熊             |         | 本        | 1,817,426       | 23      | 山形                                                              |                |            |           |              |           |          |          |          |           |
| 鹿             |         | 島        | 1,706,242       | 24      | 富山                                                              |                |            |           |              |           |          |          |          |           |
| 山             |         |          | 1,451,338       | 25      | 秋田                                                              |                |            |           |              |           |          |          |          |           |
| 愛             |         | 媛        | 1,431,493       | 26      | ~~~~                                                            |                |            |           |              |           |          |          |          |           |
| 長             |         | 崎        | 1,426,779       | 27      | 香山佐福徳高島鳥川梨賀井島知根取                                                |                |            |           |              |           |          |          |          |           |
| 滋             |         | 賀        | 1,410,777       | 28      | 福井                                                              |                |            |           |              |           |          |          |          |           |
| 奈             |         | 良        | 1,400,728       | 29      | 高知                                                              |                |            |           |              |           |          |          |          |           |
| 奈沖            |         | 縄        | 1,392,818       | 30      | 島根<br>鳥取                                                        |                |            |           |              |           |          |          |          |           |
| ▮青            |         | 森        | 1,373,339       | 31      |                                                                 |                |            |           |              |           |          |          |          |           |
| 岩             |         | 手        | 1,330,147       | 32      | . 4                                                             | ٠.             |            |           |              |           |          |          |          |           |
| 天             |         | <u>,</u> | 1,196,529       | 33      | く参え                                                             | 考>             |            | 人口        | コの推          | 移(高       | 知県)      |          |          |           |
| <u>大</u> 石    |         | JII      | 1,169,788       | 34      |                                                                 | T 1            |            |           |              |           |          |          |          |           |
| 山             |         | 形        | 1,168,924       | 35      | 1,100                                                           | <del>*^-</del> |            |           |              |           |          |          |          |           |
| 宮             |         | 崎        | 1,135,233       | 36      |                                                                 |                |            |           |              |           |          |          |          |           |
| 宮富            |         | 山        | 1,093,247       | 37      | 1,000                                                           |                |            |           |              |           |          |          |          |           |
| 秋             |         | 田        | 1,085,997       | 38      |                                                                 |                |            | 88        | 3            |           | 8        | 40       |          |           |
| 和             | 歌       | 山        | 1,002,198       | 39      | 900                                                             |                | 87         | 4         | 855          | 5         | 831      | 825      | 5 04     |           |
| 香             |         | ЛЦ       | 995,842         | 40      |                                                                 |                | ٠,         | 7         | 1            | 787       | سنهر     | -        | 81       | 764       |
| 山             |         | 梨        | 863,075         | 41      | 800                                                             | 718            | 1          | 776       | 81           | 3 80      | 08       |          | 817      |           |
| 佐             |         | 賀        | 849,788         | 42      | 700                                                             | _م ا           | <b>~</b> / | ,,,       | •            |           | 00       |          |          | 796       |
| 福             |         | 井        | 806,314         | 43      | 700                                                             | 007            | 715 709    |           |              |           |          |          |          |           |
| 徳             |         | 島        | 785,491         | 44      | 600                                                             | 687            | 709        |           |              |           |          |          |          |           |
| 高             |         | 知        | 764,456         | 45      | 600                                                             |                |            |           |              |           |          |          |          |           |
| 島             |         | 根        | 717,397         | 46      | 500                                                             |                |            |           |              |           |          |          |          |           |
| 鳥             |         | 取        | 588,667         | 47      | 300                                                             | T14 S5         | 10 15 20   | 25 30     | 35 40        | 45 50     | 55 6     | 0 H2     | 7 12     | 17 22     |
| 全             |         | 玉        | 128,057,352     |         |                                                                 |                |            |           |              |           |          |          | ,        | .,        |
| 年次            | て: 平    | 成22      | 2年10月1日現在       |         |                                                                 |                |            |           |              |           |          |          |          |           |

年次: 平成22年10月1日現在 資料: 国勢調査(5年毎の調査) 出所: 総務省統計局 備考: 本県=全国の0.60%

## 7 総 人 口(推計人口)

| <b>≠</b> (1): | メロル          | <i>a p</i> |                                | 順法      | ET CONTRACTOR OF THE CONTRACTOR OF THE CONTRACTO |
|---------------|--------------|------------|--------------------------------|---------|----------------------------------------------------------------------------------------------------|
|               | 直府県          |            | 13,229,598                     | 順位<br>1 | 0 2,000,000 4,000,000 6,000,000 8,000,000 10,000,000 12,000,000 14,000,000                                                                                                    |
| <u>東</u> 神    | 奈            | 京川         | 9,066,947                      | 2       |                                                                                                    |
| 大             | 示            | 阪          | 9,066,94 <i>1</i><br>8,855,918 | 3       | 東京神奈川版版                                                                                                    |
| 愛             |              | 知          | 7,427,108                      | 4       | <b>受</b> 数                                                                                                    |
| <u>変</u><br>埼 |              | 玉          | 7,427,108                      | 5       | · 有主                                                                                                    |
| <u>垣</u><br>千 |              | 葉          | 6,194,518                      | 6       | 一                                                                                                    |
| 兵             |              | 庫          | 5,570,763                      | 7       | 福岡                                                                                                    |
| 北             | 海            | 道          | 5,460,004                      | 8       | 「<br>・<br>・<br>・<br>・<br>・<br>・<br>・<br>・<br>・<br>・<br>・<br>・<br>・                                                                                                    |
| 福             | /HJ          | 固          | 5,460,004                      | 9       |                                                                                                    |
| 静             |              | 岡          | 3,734,540                      | 10      |                                                                                                    |
|               |              | 城          | 2,943,367                      | 11      |                                                                                                    |
| 茨 広京          |              | 島          | 2,943,367                      | 12      | 一 岐阜                                                                                                    |
| 씀             |              | 都          | 2,624,994                      | 13      | ──                                                                                                    |
| 新             |              | 潟          | 2,024,994                      | 14      | 福島                                                                                                    |
| 宮             |              | 城          | 2,340,081                      | 15      |                                                                                                    |
| 長             |              | 野          | 2,323,247                      | 16      |                                                                                                    |
| 岐             |              | 阜          | 2,131,733                      | 17      |                                                                                                    |
| 群             |              | 馬          | 1,992,160                      | 18      | 滋賀                                                                                                    |
| 栃             |              | 木          | 1,991,727                      | 19      | 沖縄                                                                                                    |
| 福             |              | 島          | 1,961,727                      | 20      |                                                                                                    |
| 岡             | -            | 山          | 1,936,039                      | 21      |                                                                                                    |
| =             |              | 重          | 1,840,367                      | 22      |                                                                                                    |
| 熊             | -            | 本          | 1,806,918                      | 23      |                                                                                                    |
| 鹿             | 児            | 島          | 1,689,641                      | 24      |                                                                                                    |
| 山             | <u> </u>     | 日          | 1,430,616                      | 25      |                                                                                                    |
| 愛             |              | 媛          | 1,430,010                      | 26      | → 和歌山   ■                                                                                                    |
| 滋             |              | 賀          | 1,414,765                      | 27      |                                                                                                    |
| 沖             |              | 縄          | 1,408,954                      | 28      |                                                                                                    |
| 長             |              | 崎          | 1,407,826                      | 29      | 徳島                                                                                                    |
| 奈             |              | 良          | 1,389,753                      | 30      |                                                                                                    |
| 青             |              | 森          | 1,349,549                      | 31      |                                                                                                    |
| 岩             |              | 手          | 1,303,154                      | 32      |                                                                                                    |
| 大             |              | 分          | 1,185,413                      | 33      | ──将来推計人口(高知県・10歳階級別)                                                                                                    |
| 大石            |              | JII        | 1,162,919                      | 34      |                                                                                                    |
| 山             |              | 形          | 1,151,658                      | 35      |                                                                                                    |
| 宮             |              | 崎          | 1,126,148                      | 36      | 80~                                                                                                    |
| 富             |              | 山          | 1,082,457                      | 37      | 70~79                                                                                                    |
| 秋             |              | 田          | 1,062,761                      | 38      | 60~69                                                                                                    |
| 香             |              | Ш          | 989,087                        | 39      | 50~59                                                                                                    |
| 和             | 歌            | 山          | 987,715                        | 40      |                                                                                                    |
| 山             |              | 梨          | 852,376                        | 41      | 40~49                                                                                                    |
| 佐             |              | 賀          | 843,493                        | 42      | 30~39                                                                                                    |
| 福             |              | 井          | 798,866                        | 43      |                                                                                                    |
| 徳             |              | 島          | 775,516                        | 44      | 10~10                                                                                                    |
| 高             |              | 知          | 751,641                        | 45      | ■ 平成52年                                                                                                    |
| 島             |              | 根          | 706,822                        | 46      | 0~9                                                                                                    |
| 鳥             |              | 取          | 581,784                        | 47      | 0 50 100 150                                                                                                    |
| 全             | _            |            | 127,515,133                    |         |                                                                                                    |
| 年次            | <b>v</b> · 平 | -成2        | 4年10月1日現在                      | £       | 上表 年次: 平成25年3月推計                                                                                                    |

年次: 平成24年10月1日現在 資料: 人口推計 出所: 総務省統計局 備考: 本県-全国の0.59%

上表 年次: 平成25年3月推計 資料: 都道府県別将来推計人口 出所: 国立社会保障·人口問題研究所

# 8 人口密度(総面積1km当たり)

| 割け            | 鱼府県名          | 山 <i>汉 ( 柳</i> ) | 順位 | ſ                             |          |                 |            |     |     |              |       |        |          |          |        |         |
|---------------|---------------|------------------|----|-------------------------------|----------|-----------------|------------|-----|-----|--------------|-------|--------|----------|----------|--------|---------|
|               |               | 6,015.7          | 順位 | 1                             | 0        | 1,0             | 000        | 2,0 | 000 | 3,0          | 00    | 4,00   | 0        | 5,00     | 00     | 6,000   |
| 東大            | <u>京</u><br>阪 | 4,669.7          | 2  | 東京                            |          |                 |            |     |     |              |       |        |          |          |        | =       |
| 神             | 奈 川           | 3,745.4          | 3  | 東大奈埼愛千福京阪川玉知葉岡康               |          |                 |            |     |     |              |       |        |          | -        |        |         |
| 埼             | 示川玉           | 1.894.2          | 4  | 一件余川<br>埼玉                    |          |                 |            | _   |     |              |       |        |          |          |        |         |
|               |               |                  | 5  | 愛羅                            |          |                 | 5          | -   |     |              |       |        |          |          |        |         |
| 愛工            | 知             | 1,434.8          |    | 福商                            |          |                 | <b>-</b>   |     |     |              |       |        |          |          |        |         |
| 千             | 葉             | 1,205.5          | 6  | 兵庫<br>沖縄                      |          | =               |            |     |     |              |       |        |          |          |        |         |
| 福             | 岡             | 1,019.0          | 7  | 京都                            |          | =               |            |     |     |              |       |        |          |          |        |         |
| 兵沖            |               | 665.6            | 8  | <b>蒙川</b><br>蒙城               |          | 5               |            |     |     |              |       |        |          |          |        |         |
| 浬             | 縄             | 611.9            | 9  | 静岡                            |          | -               |            |     |     |              |       |        |          |          |        |         |
| 京             | 都             | 571.4            | 10 |                               |          |                 |            |     |     |              |       |        |          |          |        |         |
| 香<br>茨        | JII           | 530.7            | 11 | 佐貨長崎                          |          |                 |            |     |     |              |       |        |          |          |        |         |
| 茨             |               | 487.2            | 12 | 兵沖京香茨静奈滋佐長全広宮三庫縄都川城岡良賀賀崎国島城重  |          |                 |            |     |     |              |       |        |          |          |        |         |
| 静             | 岡             | 483.9            | 13 | 営城                            | E        |                 |            |     |     |              |       |        |          |          |        |         |
| 奈             | 良             | 379.5            | 14 | 三重                            |          |                 |            |     |     |              |       |        |          |          |        |         |
| 滋             | 賀             | 351.2            | 15 | 勝衆                            |          |                 |            |     |     |              |       |        |          |          |        |         |
| 佐             | 賀             | 348.3            | 16 | 二群栃石岡富                        |          |                 |            |     |     |              |       |        |          |          |        |         |
| 長             | 崎             | 347.5            | 17 | 富温                            |          |                 |            |     |     |              |       |        |          |          |        |         |
| 全             | <u> </u>      | 343.4            | 1  | 慶媛<br>熊山<br>山                 | E        |                 |            |     |     |              |       |        |          |          |        |         |
| <b>全</b><br>広 | 島             | 337.4            | 18 | 山<br>和歌山                      |          |                 |            |     |     |              |       |        |          |          |        |         |
| 宮三            | 城             | 322.3            | 19 |                               | E        |                 |            |     |     |              |       |        |          |          |        |         |
| Ē             | 重             | 321.0            | 20 | 山梨<br>福井                      | F        |                 |            |     |     |              |       |        |          |          |        |         |
| 群             | 馬             | 315.6            | 21 | 徳島                            |          |                 |            |     |     |              |       |        |          |          |        |         |
| 栃             | 木             | 313.3            | 22 | 岐山福徳大新児鳥長福宮青山高泉梨井島分潟島取野島崎森形知8 |          |                 |            |     |     |              |       |        |          |          |        |         |
| 石             | JII           | 279.5            | 23 | 鹿児島<br>皇帝                     | F        |                 |            |     |     |              |       |        |          |          |        |         |
| 岡             | 山             | 273.5            | 24 | 長野                            | E        |                 |            |     |     |              |       |        |          |          |        |         |
| 富             | <u> </u>      | 257.4            | 25 | 偏島<br>宮崎                      | F        |                 |            |     |     |              |       |        |          |          |        |         |
| 愛             | 媛             | 252.1            | 26 | 青森                            |          |                 |            |     |     |              |       |        |          |          |        |         |
| 熊             | 本             | 245.4            | 27 | 嵩知                            | E        |                 |            |     |     |              |       |        |          |          |        |         |
| 山             | <u></u> 口     | 237.4            | 28 | 鼻根                            | 6        |                 |            |     |     |              |       |        |          |          |        |         |
| 和             | 歌山            | 212.0            | 29 | 島秋岩道<br>北海道                   | 5        |                 |            |     |     |              |       |        |          |          |        |         |
| 岐             | <u> </u>      | 195.9            | 30 | 北海追                           | _        |                 |            |     |     |              |       |        |          |          |        |         |
| 山             | <u>于</u><br>梨 | 193.3            | 31 |                               |          |                 |            |     |     |              |       |        |          |          |        |         |
| 福             |               | 193.3            | 32 | く参                            | 考>       | :               | 年少         | 、老年 | F、従 | 属人           | 口指    | 数の割    | 隹移(      | 高知       | 県)     |         |
| 油油            |               | 189.4            | 33 | _                             |          |                 |            |     |     |              |       |        |          |          |        | - 15 su |
| 徳士            | <u>島</u><br>分 |                  | 34 |                               | -        | <del>-</del> 年り | ト 人口       | I指数 | _•  | <b>-</b> - ₹ | 年人[   | ⊿指数    |          | <b>_</b> | 従属人    | 口指数     |
| 大             | 万             | 188.7            | 35 | 80 F                          |          |                 |            |     |     |              |       |        |          |          |        |         |
| 新             | 温息            | 188.7            | 36 | 70                            |          |                 |            |     |     |              |       |        |          |          |        |         |
| 鹿             | 児島            | 185.7            |    | 1                             | <b>A</b> |                 |            |     |     |              |       |        |          |          |        | ·-~ \   |
| 鳥             | 取             | 167.8            | 37 | 60                            |          | *               |            |     |     |              |       |        | k-       |          |        |         |
| 長             | 野             | 158.7            | 38 | 50                            | _        | _               | <u>*</u> - | 4   |     |              | 4-    |        |          |          |        |         |
| 福             | 島             | 147.2            | 39 |                               |          | _               |            |     |     |              |       |        |          |          | ·      | /       |
| 宮             | 崎             | 146.7            | 40 | 40                            |          |                 | _          | _   |     |              |       |        |          | . ^-     |        |         |
| 青             | 森             | 142.4            | 41 | 30                            |          |                 |            | _   |     | _            | -     | _      | _•       |          |        |         |
| 山             | 形             | 125.4            | 42 | 20                            |          |                 |            |     |     |              | -0-   |        | <u> </u> | •        | _      |         |
|               | 知             | 107.6            | 43 | 20                            | -        |                 | •          |     | -   |              |       |        |          |          | _      |         |
| 島             | 根             | 107.0            | 44 | 10                            |          |                 |            |     |     |              |       |        |          |          |        |         |
| 秋             | 田             | 93.3             | 45 | ] <sub>o</sub> L              |          |                 |            |     |     |              |       |        |          |          |        |         |
| 岩             | 手             | 87.1             | 46 |                               | S30      | 35              | 40         | 45  | 50  | 55           | 60    | H2     | 7        | 12       | 17     | 22      |
| 北             | 海 道           | 70.2             | 47 | <u> </u>                      |          |                 |            |     |     |              |       |        |          |          |        |         |
| 年次            |               | 2年10月1日現在        |    |                               |          |                 |            | 上表  |     |              |       |        |          |          |        |         |
| 資料            |               | 周査(5年毎の調         | 査) |                               |          |                 |            | 白   |     | 、口指数         |       |        |          |          |        |         |
| யக            | · 4/\ 3/2 /   | と公計日             |    |                               |          |                 |            |     | 4.0 | 5~61±        | - 1 - | 11-44- | +7 +1    | - # +    | *# 1 - | のと弦     |

出所:総務省統計局 備考:本県=全国平均の31.33% 総面積1km<sup>2</sup>当たりの人口

15~64歳人口に対する15歳未満人口の比率 老年人口指数

15~64歳人口に対する65歳以上人口の比率 従属人口指数

15~64歳人口に対する15歳未満 及び65歳以上人口の比率

## 9 年少人口割合(15歳未満人口)

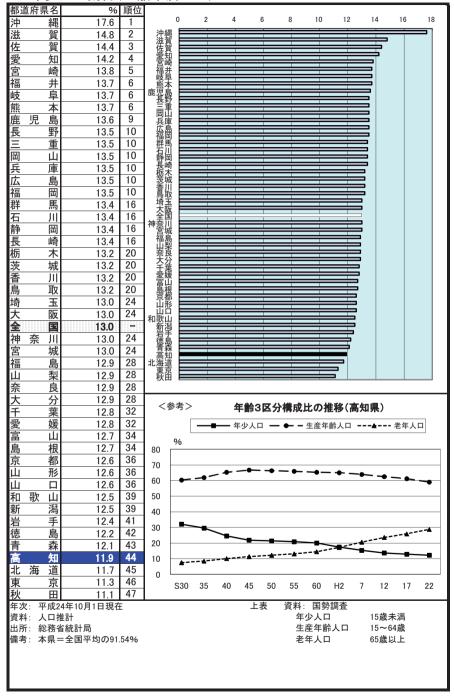

## 10 生産年齢人口割合(15歳~64歳人口)

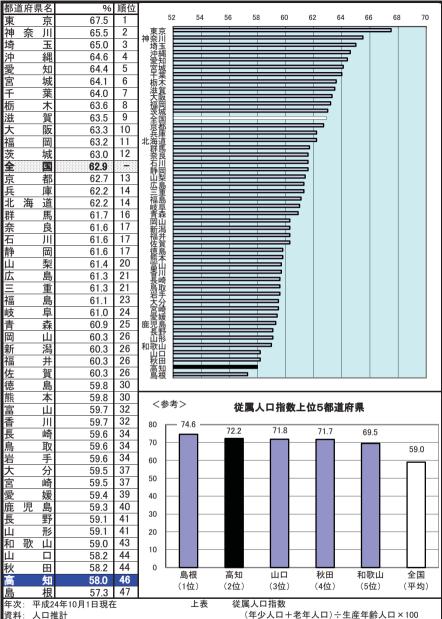

出所: 総務省統計局

備考: 本県=全国平均の92.21%

(年少人口+老年人口)÷生産年齢人口×100

#### 老年人口割合(65歳以上人口) 11

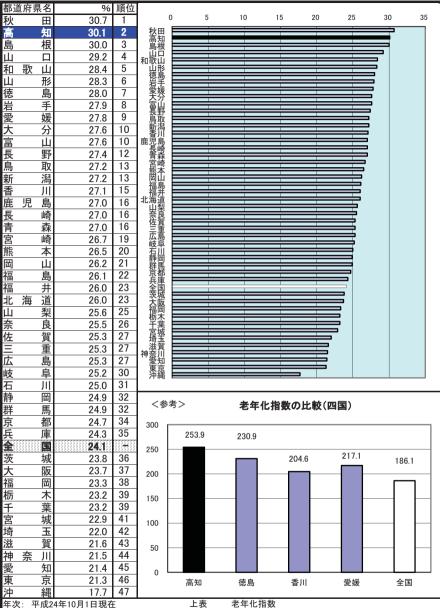

資料: 人口推計

出所: 総務省統計局

備考: 本県=全国平均の124.90%

老年人口÷年少人口×100

(平成24年10月1日現在推計人口より算出)

## 12 人口增加率

|          | - /\-         | 7 TO 7 TO 7    |    |                                                                    |
|----------|---------------|----------------|----|--------------------------------------------------------------------|
|          | 百件県名          | %              | 順位 |                                                                    |
| 沖        | 縄             | 0.56           | 1  | -1.40 -1.20 -1.00 -0.80 -0.60 -0.40 -0.20 0.00 0.20 0.40 0.60 0.80 |
| 東        | 京             | 0.25           | 2  | ・                                                                  |
| 愛        | 知             | 0.15           | 3  | 東京                                                                 |
| 福        | 岡             | 0.12           | 4  |                                                                    |
| 神        | 奈 川           | 0.10           | 5  |                                                                    |
| 滋        | 賀             | 0.09           | 6  | 埼玉                                                                 |
| 埼        | 玉             | 0.07           | 7  | 宮城                                                                 |
| 大        | 阪             | -0.06          | 8  |                                                                    |
| 壹        | 城             | -0.06          | 8  |                                                                    |
| 宮 兵 福    | 庫             | -0.20          | 10 |                                                                    |
| 福        | 島             | -0.22          | 11 |                                                                    |
| 全        |               | -0.22          |    |                                                                    |
| 岡        | 山             | -0.23          | 12 |                                                                    |
| 広        | 島             | -0.24          | 13 |                                                                    |
| 쏨        | 都             | -0.25          | 14 | <b>                                      </b>                      |
| 京<br>石   | 111<br>111    | -0.29          | 15 | 群馬                                                                 |
| 香        | JII           | -0.29          | 15 | 塞憶                                                                 |
| 台        |               |                | 17 | 1000000000000000000000000000000000000                              |
| 熊工       | <u>本</u><br>葉 | -0.31<br>-0.32 | 18 | 北海県                                                                |
| 千三       |               |                | 19 |                                                                    |
| <u>=</u> | 重             | -0.37          | 20 |                                                                    |
| 佐        | 賀             | -0.39          |    |                                                                    |
| 静        | 岡             | -0.39          | 20 |                                                                    |
| 栃        |               | -0.41          | 22 |                                                                    |
| 群        | 馬             | -0.42          | 23 |                                                                    |
| 宮奈       | 崎             | -0.43          | 24 |                                                                    |
| 奈        | 良             | -0.44          | 25 |                                                                    |
| 岐        | 阜             | -0.46          | 26 |                                                                    |
| 北        | 海道            | -0.47          | 27 |                                                                    |
| 茨        | 城             | -0.48          | 28 | 高知<br>書 <u>森</u>                                                   |
| 長        | 野             | -0.49          | 29 | 秋笛 L                                                               |
| 富        | 山             | -0.49          | 29 |                                                                    |
| 福        | 井             | -0.50          | 31 | 〈参考〉 人口動能の単独(真知道)                                                  |
| 大鹿       | 分             | -0.51          | 32 | <sup>&lt;参考&gt;</sup>                                              |
| 鹿        | 児島            | -0.53          | 33 | 4,000                                                              |
| 山        | 梨             | -0.59          | 34 |                                                                    |
| 愛徳       | 媛             | -0.60          | 35 |                                                                    |
| 徳        | 島             | -0.60          | 35 | 2,000 社会増減                                                         |
| 鳥        | 取             | -0.63          | 37 | 1,000                                                              |
| 新        | 澙             | -0.66          | 38 | 0 \ \ \ \ \ \ \ \ \ \ \ \ \ \ \ \ \ \ \                            |
| 長        | 崎             | -0.68          | 39 | -1,000                                                             |
| 和        | 歌山            | -0.73          | 40 |                                                                    |
| 島        | 根             | -0.77          | 41 | -2,000                                                             |
| 山        |               | -0.82          | 42 | -3,000                                                             |
| 山        | 形             | -0.82          | 42 | -4,000 V                                                           |
| 岩        | 手             | -0.83          | 44 | -5,000                                                             |
| 高        | 知             | -0.90          | 45 |                                                                    |
| 青        | 森             | -0.97          | 46 | -6,000 S53 55 57 59 61 63 H2 4 6 8 10 12 14 16 18 20 22 24         |
| 秋        | 田             | -1.13          | 47 | 333 33 37 33 01 00 112 7 0 0 10 12 17 10 10 20 22 24               |
|          |               | 4年10月1日現存      |    | 上表 資料: 人口推計統計                                                      |

年次: 平成24年10月1日現在 資料: 人口推計 出所: 総務省統計局 備考: H22~H23による人口の増減を表したもの。 (総人口-前回総人口)÷前回総人口×100 上表 資料: 人口推計統計 出所: 総務省統計局

## 13 合計特殊出生率

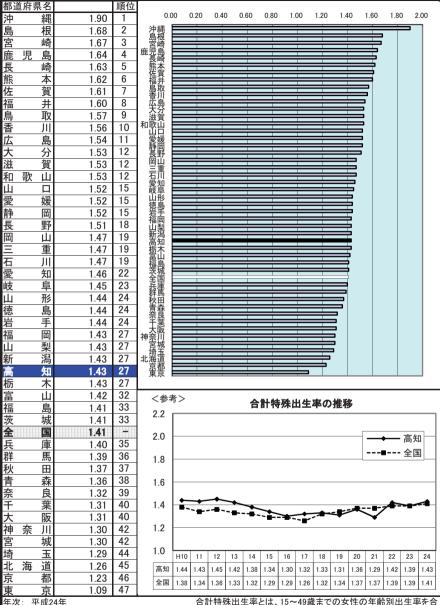

年次: 平成24年 資料: 人口動態統計 出所: 厚生労働省

出所: 厚生労働省 備考: 本県=全国平均の101.42%

備考: 本県=全国平均の101.42% ※全国値には外国・不詳を含む。 合計特殊出生率とは、15~49歳までの女性の年齢別出生率を合計したもので、1人の女性が仮にその年次の年齢別出生率で一生の間に生むとしたときの子ども数に相当する。

## 14 死亡率(人口千人当たり)

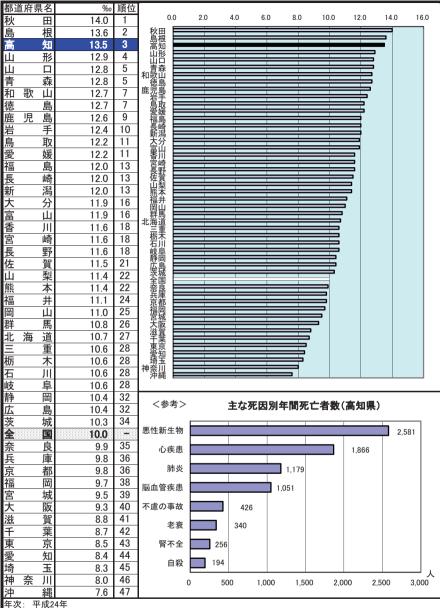

年次: 平成24年 資料: 人口動態統計 出所: 厚生労働省

備考: 本県=全国平均の135.00% ※全国値には外国・不詳を含む。

#### 15 一般世帯数

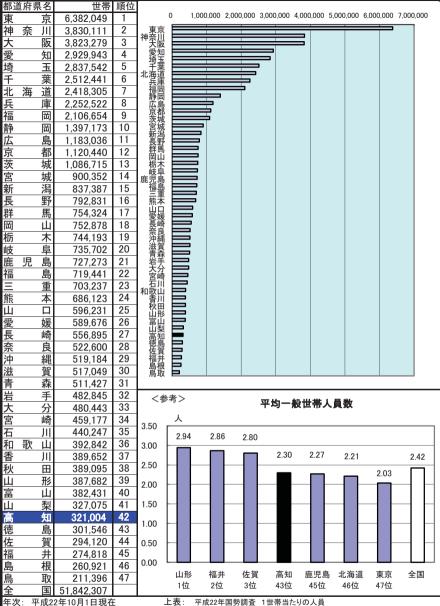

資料: 国勢調査(5年毎の調査)

出所: 総務省統計局

備考: 本県=全国の0.62%

平成22年国勢調査 1世帯当たりの人員

平均一般世帯人員=一般世帯人員÷一般世帯数

一般世帯: 世帯のうち次に該当する世帯(学校の寮、病院入院者等は除く) (1)住居と生計を共にしている人の集まり又は一戸を構えて住んでいる単身 者。ただし、単身の住み込みの雇人については、すべて雇主の世帯に含めて

いる。 (2)間借り、下宿などの単身者 (3)会社などの独身寮の単身者

# 16 核家族世帯割合

| 拟冷     | 府県名                                       | N灰 LE 市 B<br>%         | 順位       | r -                                                                     |       |       |         |       |       |          |          |                    | $\neg$   |
|--------|-------------------------------------------|------------------------|----------|-------------------------------------------------------------------------|-------|-------|---------|-------|-------|----------|----------|--------------------|----------|
| 奈      | 良                                         | 64.0                   | 1        | ł                                                                       | 0     | 10    | 20      | 30    | 40    | 50       | 60       | 70                 |          |
| 埼      | 玉                                         | 62.2                   | 2        | 奈良                                                                      |       |       |         |       |       |          |          |                    |          |
| 沖      | 縄                                         | 60.5                   | 3        | 奈埼沖兵宮児歌手<br>良玉縄庫崎島山華                                                    |       |       |         |       |       |          |          | 1                  |          |
| 兵      | 庫                                         | 60.5                   | 4        | 兵庫                                                                      |       |       |         | _     |       | _        | <b>=</b> |                    |          |
| 宮      | 崎                                         | 60.1                   | 5        | 宮崎鹿児島                                                                   |       |       |         |       |       |          |          |                    |          |
| 鹿      | 児島                                        | 60.1                   | 6        | 和較單                                                                     |       |       |         |       |       |          | =        |                    |          |
| 和      | 歌山                                        | 60.1                   | 7        | 千群奈山<br>神奈山<br>東馬川口                                                     |       |       |         |       |       |          | =        |                    |          |
| 千      | <u>歌 田</u> 葉                              | 59.5                   | 8        | 神奈川山口                                                                   |       |       |         |       |       |          |          |                    |          |
| 群      |                                           | 59.4                   | 9        |                                                                         |       |       |         |       |       |          | =        |                    |          |
| 神      | 奈川                                        | 59.3                   | 10       | 夏媛<br>長崎                                                                |       |       |         |       |       |          | =        |                    |          |
| 山      | <del></del> 一                             | 58.8                   | 11       | <b>広島</b>                                                               |       |       |         |       |       |          |          |                    |          |
| Ë      | 重                                         | 58.7                   | 12       | <b>心</b>                                                                |       |       |         |       |       |          | =        |                    |          |
| 愛      | 媛                                         | 58.6                   | 13       | 音川<br>滋賀                                                                |       |       |         |       |       |          | =        |                    |          |
| 長      | 崎                                         | 58.2                   | 14       | 北海猫                                                                     |       |       |         |       |       |          |          |                    |          |
| 広      | 島                                         | 57.9                   | 15       | 「岐岸                                                                     |       |       |         |       |       |          | =        |                    |          |
| 茨      | 城                                         | 57.7                   | 16       | <b>全</b> 贸                                                              |       |       |         |       |       |          | =        |                    |          |
| 山      |                                           | 57.7                   | 17       | 長野                                                                      |       |       |         |       |       |          |          |                    |          |
| 香      | <u>米</u><br>川                             | 57.7                   | 18       | 関則                                                                      |       |       |         |       |       |          | _        |                    |          |
| 滋      | <u>川</u> 賀                                | 57.7                   | 19       | <b>書</b> 昻                                                              |       |       |         |       |       |          |          |                    |          |
| 愛      | 知                                         | 57.5                   | 20       | 一愛長広茨山香滋愛海岐大大長静岡全高熊栃徳佐福京石富青福宮新島福秋島岩上緩崎島城梨川賀知道阜阪分野岡山国知本木島賀岡都川山森島城潟取井田根手上 |       |       |         |       |       |          |          |                    |          |
| 北      | 海道                                        | 57.5                   | 21       | 徳島<br>佐島                                                                |       |       |         |       |       |          |          |                    |          |
| 岐      | 阜                                         | 57.4                   | 22       | <b>福崗</b>                                                               |       |       |         |       |       |          | =        |                    |          |
| 关      | 阪                                         | 57.2                   | 23       | 岩部                                                                      |       |       |         |       |       |          | 5        |                    |          |
| 大      | 分                                         | 56.8                   | 24       | 富山                                                                      |       |       |         |       |       |          | -        |                    |          |
| 長      | 野                                         | 56.7                   | 25       | 1                                                                       |       |       |         | =     |       |          |          |                    |          |
| 静      | 岡                                         | 56.4                   | 26       | 新潟                                                                      |       |       |         |       |       | 一        |          |                    |          |
| 岡      | 山                                         | 56.4                   | 27       | <b>島取</b>                                                               |       |       |         |       |       | $\equiv$ |          |                    |          |
| 全      | E                                         | 56.3                   | -        | 秋田                                                                      |       |       |         |       |       | =        |          |                    |          |
| 高      | 知                                         | 55.8                   | 28       | 岩 岩 岩 岩 岩 岩 岩 岩 岩 岩 岩 岩 岩 岩 岩 岩 岩 岩 岩                                   |       |       |         |       |       | <b>=</b> |          |                    |          |
| 熊      | 本                                         | 55.7                   | 29       | 岩手<br>山形<br>東京                                                          |       |       |         | _     |       | <u> </u> |          |                    |          |
| 栃      | 木                                         | 55.6                   | 30       |                                                                         |       |       |         |       |       |          |          |                    |          |
| 徳      | 島                                         | 55.4                   | 31       | く参                                                                      | 考>    |       |         |       |       |          |          |                    |          |
| 佐      | 賀                                         | 55.3                   | 32       |                                                                         |       |       | 高       | 齡者夫   | 婦世帯害  | 門合       |          |                    |          |
| 福      | 尚                                         | 55.2                   | 33       | 16 -                                                                    | %     |       |         |       |       |          |          |                    | ,        |
| 京      | 都                                         | 55.2                   | 34       | 1                                                                       | 13.68 | 13.15 | 13.15   |       |       |          |          |                    | Ш        |
| 互      | Ш                                         | 54.2                   | 35       | 14                                                                      |       |       |         | 12.06 |       |          |          |                    | ] [      |
| 富      | 山                                         | 53.9                   | 36       | 12                                                                      |       |       |         | _     |       |          |          | 10.13              | l l      |
| 青      | <u>森</u>                                  | 53.7                   | 37       | 10 -                                                                    |       |       |         |       |       |          |          | -0.10              |          |
| 福富     | 島                                         | 52.5                   | 38       |                                                                         |       |       |         |       | 8.56  | 7.61     |          |                    |          |
| 宮      | 城                                         | 52.4                   | 39       | 8                                                                       |       |       |         |       |       |          | 6.51     | 71 F               | 1        |
| 新自     | 潟                                         | 52.2                   | 40       | 6                                                                       |       |       |         |       |       |          |          | $\dashv \vdash$    |          |
| 鳥      | <u>取</u>                                  | 52.1                   | 41       | 4                                                                       |       |       |         |       |       |          |          | $\perp \mid \perp$ |          |
| 福祉     | 井田田                                       | 52.1                   | 42       | 1                                                                       |       |       |         |       |       |          |          |                    |          |
| 秋      | 田田田田田田田田田田田田田田田田田田田田田田田田田田田田田田田田田田田田田田田   | 52.1                   | 43       | 2                                                                       |       |       |         |       |       |          |          | $\dashv \vdash$    |          |
| 島出     | 根手                                        | 51.5                   | 44<br>45 | o L                                                                     |       |       |         |       |       |          |          |                    | J        |
| 岩山     | <u>手</u> 形                                | 51.1<br>48.3           | 46       |                                                                         | 山口    | 和歌山   | 鹿児島     | 高知    | 宮城    | 東京       | 沖縄       | 全国                 |          |
| HH H   | 京                                         | 48.3                   | 47       |                                                                         | 1位    | 2位    | 3位      | 9位    | 45位   | 46位      | 47位      |                    |          |
| $\sim$ |                                           | 2年10月1日現在              |          |                                                                         | 上表    |       |         |       |       |          |          |                    | $\dashv$ |
|        |                                           | 2年10月1日現1<br>  査(5年毎の調 |          |                                                                         |       | 高齢者夫姉 | 帚世帯     |       |       |          |          |                    |          |
|        | 「: 四男』<br>「: 総務省                          |                        | /        |                                                                         | '     |       | 以上,妻60. | 歳以上0  | )夫婦の∂ | みの世帯     |          |                    |          |
|        |                                           | =全国平均の99               | 10%      |                                                                         |       |       |         |       |       |          |          |                    |          |
| 1      |                                           |                        |          |                                                                         | 1     | 该家族世界 |         |       |       |          |          |                    |          |
|        | 親族世帯のうち次に該当する世帯<br>(1)夫婦のみ、または夫婦と子供から成る世帯 |                        |          |                                                                         |       |       |         |       |       |          |          |                    |          |
| 1      |                                           |                        |          |                                                                         |       |       |         |       |       |          | ř        |                    |          |
| 1      |                                           | (2)男親または女親と子供から成る世帯    |          |                                                                         |       |       |         |       |       |          |          |                    |          |

## 17 離婚率(人口千人当たり)

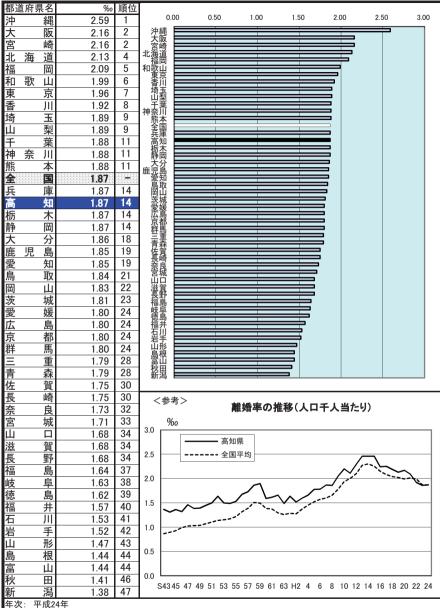

資料: 人口動態統計

出所: 厚生労働省

備考: 本県=全国平均の100.00%

離婚率=離婚件数÷総人口×1,000

※全国値には外国・不詳を含む。